## FOR YOUR FILES ONLY

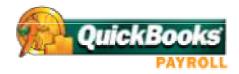

## **Authorization for Direct Deposit - Employee Form**

| This authorizes                                                                                                    |                                                               |                                       |  |
|----------------------------------------------------------------------------------------------------|---------------------------------------------------------------|---------------------------------------|--|
| (the "Company") to send credit entries (and appropriate debit and adjustment entries), electronically or be any other commercially accepted method, to my (our) account(s) indicated below and to other accounts (we) identify in the future (the "Account"). This authorizes the financial institution holding the Account to postall such entries.  Note: Enter your company name in the blank space above. |                                                               |                                       |  |
|                                                                                                    |                                                               | Account #1                            |  |
|                                                                                                    |                                                               | Account #1 Type (Checking or Savings) |  |
| EMPLOYEE BANK NAME                                                                                                    |                                                               |                                       |  |
| BANK ROUTING # (ABA#)                                                                                                    | ACCOUNT #                                                     |                                       |  |
| PERCENTAGE OR DOLLAR AMOUNT TO BE DI                                                                                                    | EPOSITED TO THIS ACCOUNT                                      |                                       |  |
| Account #2 (remainder to be deposited to                                                                                                    | this account)                                                 |                                       |  |
| Account #2 Type (Checking or Savings)                                                                                                    |                                                               |                                       |  |
| EMPLOYEE BANK NAME                                                                                                    |                                                               |                                       |  |
| BANK ROUTING # (ABA#)                                                                                                    | ACCOUNT #                                                     |                                       |  |
| This authorization will be in effect until the Chas a reasonable opportunity to act on it.                                                                                                    | Company receives a written termination notice from myself and |                                       |  |
| SIGNATURE                                                                                                    |                                                               |                                       |  |
| PRINTED NAME                                                                                                    |                                                               |                                       |  |
| EMPLOYEE ID #                                                                                                    | DATE                                                          |                                       |  |

This document must be signed by employees requesting automatic deposit of paychecks and retained on file by the employer. Do not send this form to QuickBooks Direct Deposit.

IMPORTANT - Enter the employee's bank account and routing numbers into QuickBooks. To do this, click the Direct Deposit button on the Payroll and Compensation Info tab for each employee.